## Battlefield 3 origin how to start run without

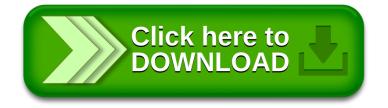